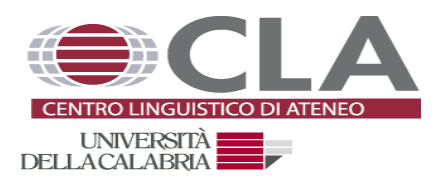

## **OLA OFFERTA LINGUISTICA DI ATENEO** *English for Basic Academic Skills* **STUDIO IN AUTONOMIA**

## **Orario attività linguistiche in vigore dal 7 novembre 2022**

Si informano gli studenti che il Laboratorio per svolgere le attività assistite dello Studio in Autonomia previsto nel percorso OLA (10 ore), si terrà in modalità mista (telematica + presenza) al fine di garantire a tutti la possibilità di prenotare una postazione e di svolgere le ore di attività assegnate. Tutti gli incontri previsti si terranno in presenza presso il Laboratorio Multimediale del CLA, cubo 17 A - I piano al fine di garantire la partecipazione alle attività degli studenti con maggiori difficoltà tecniche (disponibilità di un computer, difficoltà nella connessione ad internet ecc.), con un massimo di 15 postazioni prenotabili, e in modalità telematica, mettendo a disposizione ulteriori 30 posti prenotabili per svolgere l'attività assistita in modalità telematica presso il Laboratorio Multimediale tramite la piattaforma Microsoft Teams. Per accedere al gruppo 'Attività di Tutorial linguistico CLA-OLA' è necessario utilizzare il seguente codice Teams: 66gfv8o.

Di seguito i turni in cui è possibile prenotarsi:

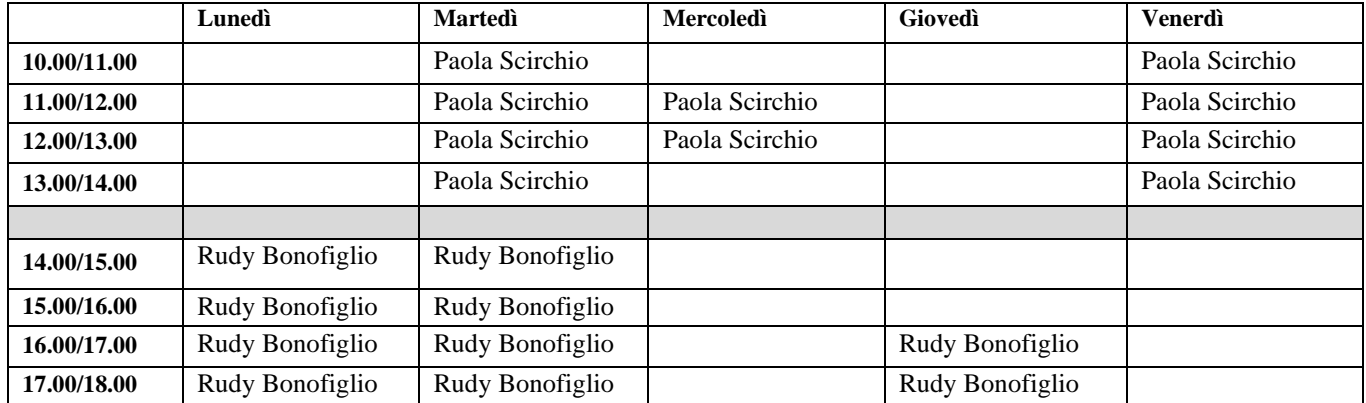

## *Laboratorio Multimediale CUBO 17 A – Primo Piano*

**N.B.: per poter svolgere le ore di studio in autonomia assistito è necessario prenotare la postazione virtuale (o in presenza) attraverso il sistema OLA (claola.unical.it). Si consiglia di consultare il video guida disponibile al seguente link: <https://youtu.be/apuJiMaumFo>.**